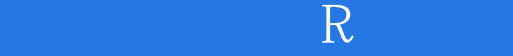

书名:《统计建模与R软件》

- 13 ISBN 9787302143666
- 10 ISBN 7302143668

出版时间:2007-5

页数:525

版权说明:本站所提供下载的PDF图书仅提供预览和简介以及在线试读,请支持正版图书。

## www.tushu111.com

R ISBN 9787302143666

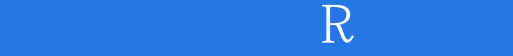

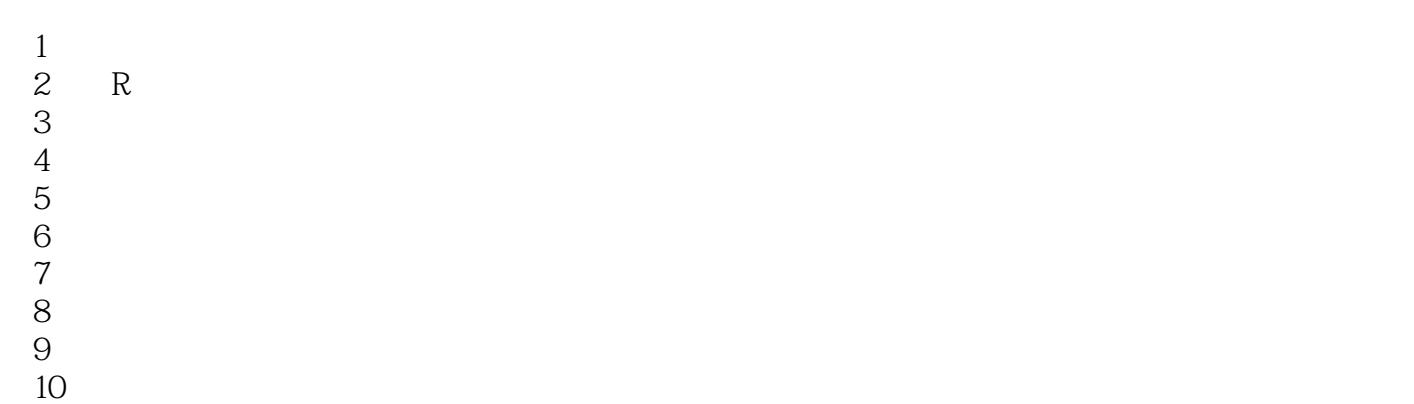

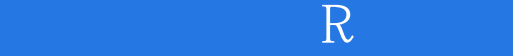

《统计建模与R软件》可作为理工、经济、管理、生物等专业学生数理统计课程的辅导教材或教学参

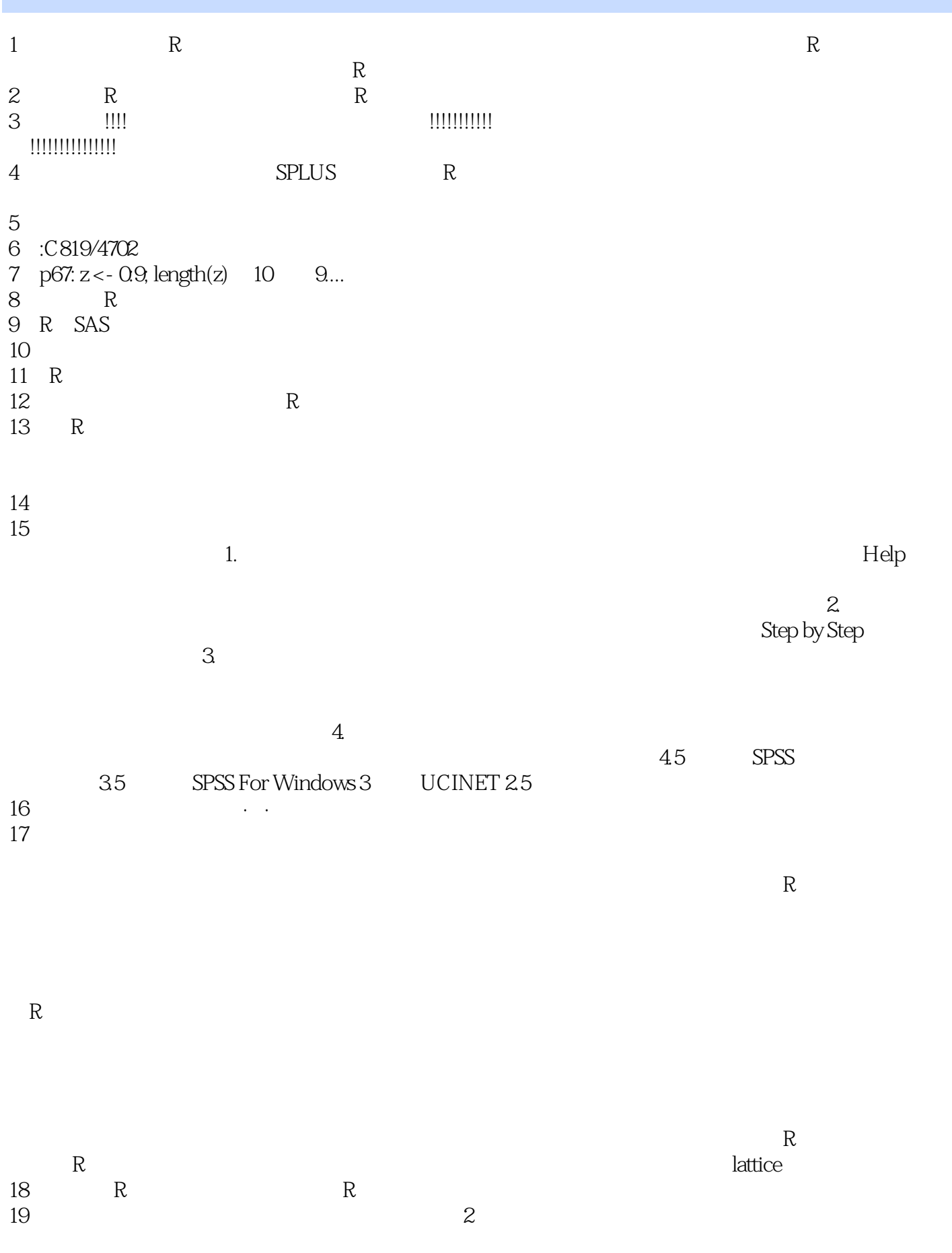

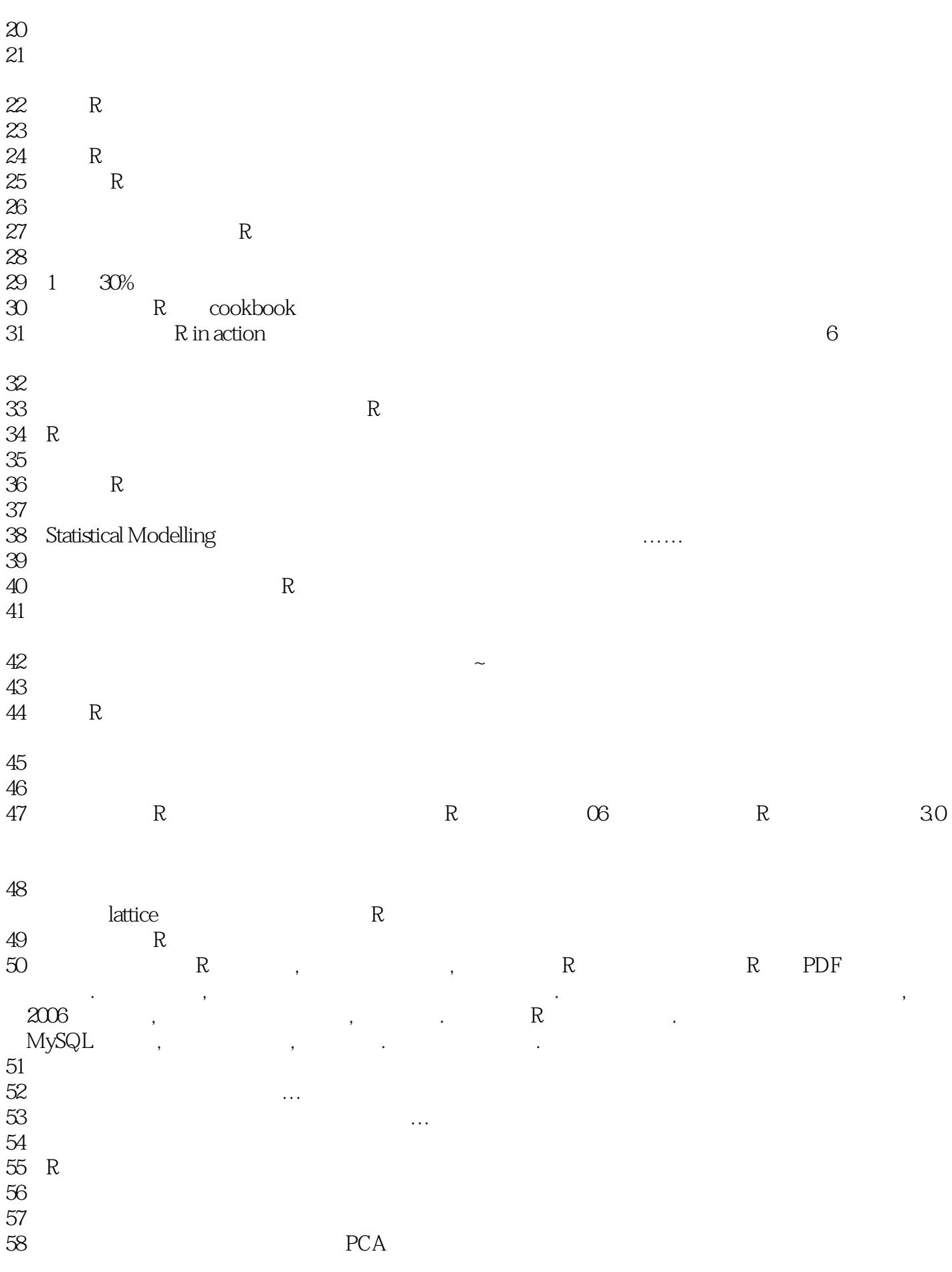

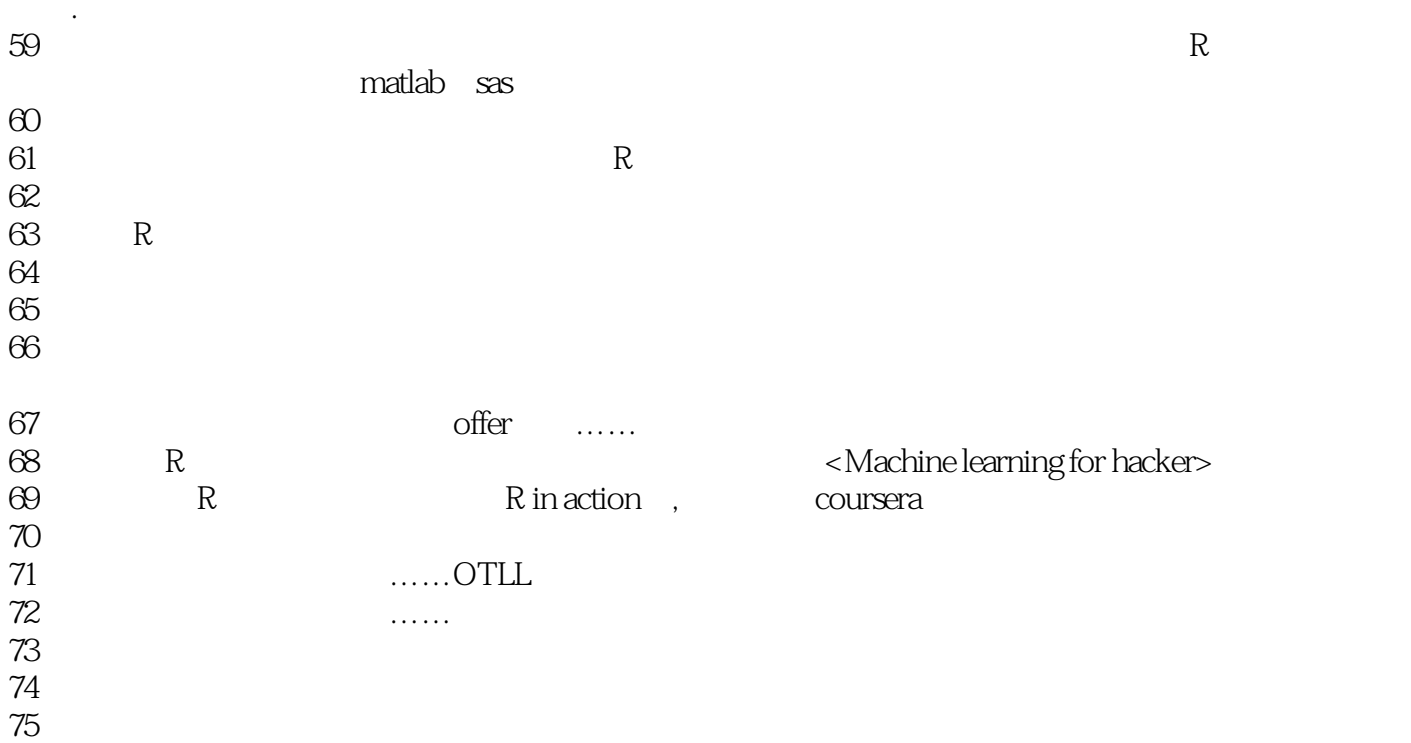

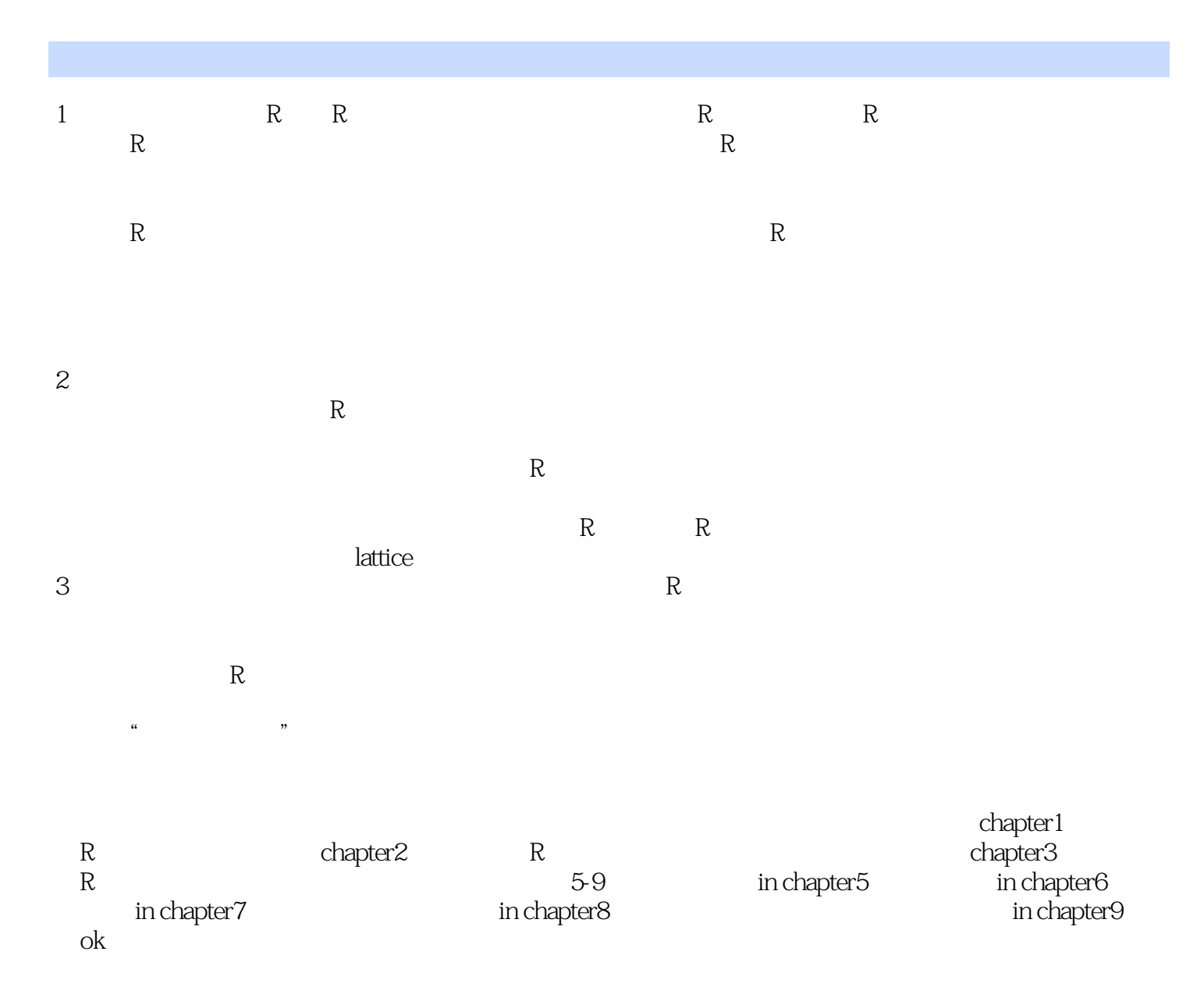

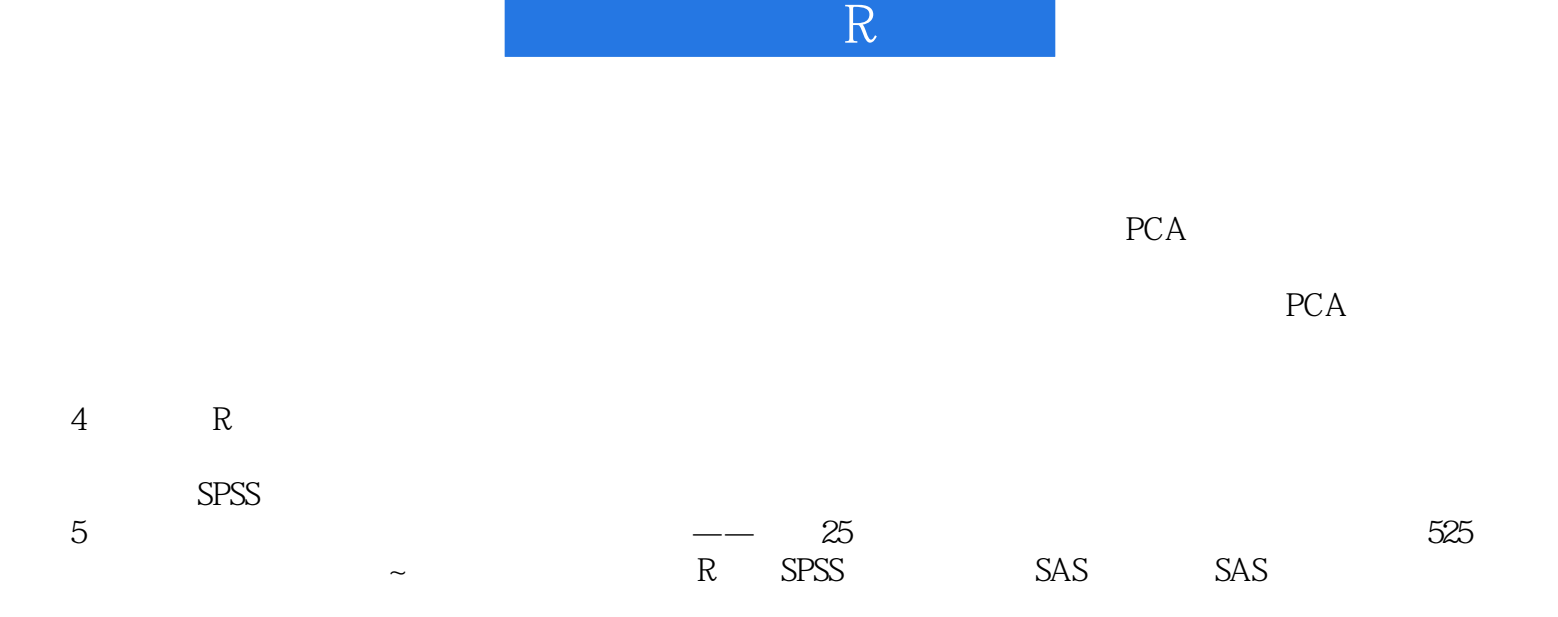

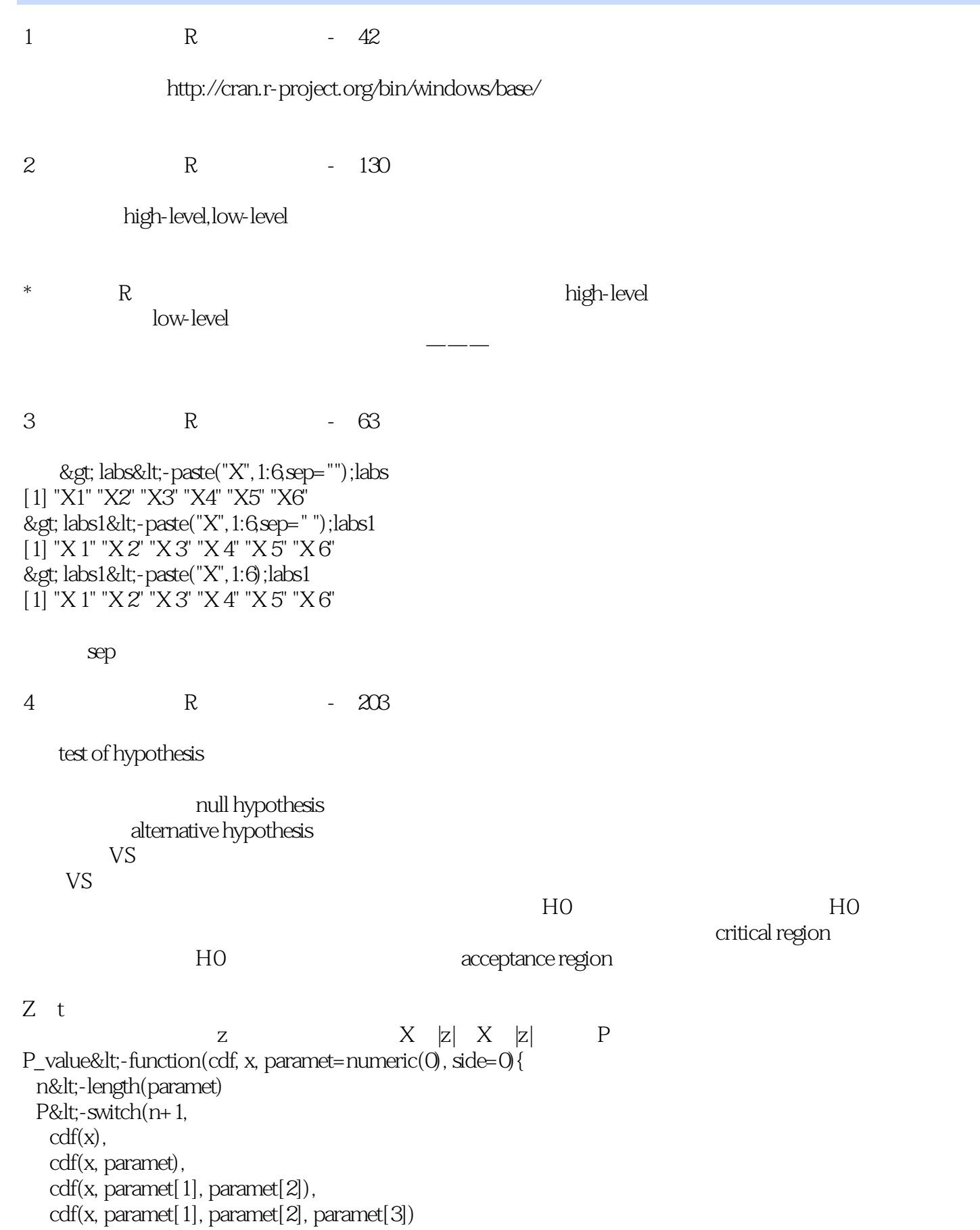

 )  $if (side&dt0)$   $P$  $else$  if (side>0)  $1-P$  else if  $(P&dt 1/2)$   $2^{\ast}P$  $else \t2*(1-P)$ } cdf pnorm x P paramet paramet=c mu, sigma, side and P aramet=c mu, sigma, side=-1, P  $side=1$   $P$   $side=0$   $P$   $P$ P P a  $5$  R -  $69$ attr(object,name) bject name  $>$  attr $(x, "names")$ [1] "apple" "orange"  $>$  attr $(x, "name")$ [1] "apple" "orange"  $>$ ; attr $(x, "nam")$ [1] "apple" "orange"  $> g$ t; attr $(x, "n")$ [1] "apple" "orange" R Bioconductor http://book.douban.com/annotation/24010007/ attr {base}�R Documentation Object Attributes Description Get or set specific attributes of an object. Usage  $attr(x, which, exact = FALSE)$  $attr(x, which)$  &It;- value Arguments x� an object whose attributes are to be accessed. which� a non-empty character string specifying which attribute is to be accessed. exact logical: should which be matched exactly? value� an object, the new value of the attribute, or NULL to remove the attribute. 这点在R文档中得到了验证。  $&$ gt; attr $(x, "abc")\&$ lt;-"test"; $x$  apple grapes 25 21 attr(,"type")

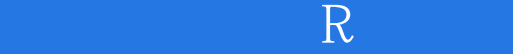

[1] "fruit" attr(,"abc") [1] "test"  $> g$ ; attr $(x, "abc")$ [1] "test"  $>g$ ; attr $(x, "a")$ [1] "test"  $>g$ t; attr $(x, "abc", exact = TRUE)$ [1] "test"  $>g$ t; attr $(x, "a", exact = TRUE)$ NULL.

6 R - 284

7 R - 63

> paste(c('a','b'),collapse='.')

[1] "ab"

paste {base}�R Documentation

Concatenate Strings

**Description** 

Concatenate vectors after converting to character.

Usage

paste (..., sep = " ", collapse = NULL)  $pasteO(..., collapse = NULL)$ 

Arguments

...�

one or more R objects, to be converted to character vectors.

sep�

a character string to separate the terms. Not NA\_character\_.

collapse�

an optional character string to separate the results. Not NA\_character\_.

Details

paste converts its arguments (via as.character) to character strings, and concatenates them (separating them by the string given by sep). If the arguments are vectors, they are concatenated term-by-term to give a character vector result. Vector arguments are recycled as needed, with zero-length arguments being recycled to "".

Note that paste() coerces NA\_character\_, the character missing value, to "NA" which may seem undesirable, e.g., when pasting two character vectors, or very desirable, e.g. in paste("the value of p is ", p).

paste0(..., collapse) is equivalent to paste(..., sep = "", collapse), slightly more efficiently.

If a value is specified for collapse, the values in the result are then concatenated into a single string, with the elements being separated by the value of collapse.

```
\& gt; paste(1:10) #same as as character(1:10)[1] 1"1" "2" "3"4" "5" "6" "7" "8" "9" "10" & gt; paste(1:10collapse='s')
[1] "1s2s3s4s5s6s7s8s9s10"
> paste(1:10,collapse="s")
```
[1] "1s2s3s4s5s6s7s8s9s10"  $1-10$  and  $10$  collapse,  $10$ RStudio  $\>g$ ; x $\; - paste $(1:10)$ ; x$  [1] "1" "2" "3" "4" "5" "6" "7" "8" "9" "10" > y<-paste(1:10,collapse='s');y [1] "1s2s3s4s5s6s7s8s9s10"书中的用法,1-10分别作为一个字符串,一共10个。而加上collapse,则连成了 R paste(1:10) paste(1:10,collapse='s')  $\mathbf{s}$  , which is the set of the set of the set of the set of the set of the set of the set of the set of the set of the set of the set of the set of the set of the set of the set of the set of the set of the set of the  $>x1<$   $x1<$   $paste(1,2,3,4,5,collapse='s');x1$ [1] "1 2 3 4 5" > x2<-paste("1","2","3","4","5",collapse='s');x2 [1] "1 2 3 4 5"  $8$  R  $$ mark 9 R - 90 > rt<-read.table("R\_YiXue/Chapter02/houses.data") > rt Price Floor Area Rooms Age Cent.heat  $015200111830562$  no 02.54.75 128.710 5.7.5 no 03 57.50 101 1000 542 no 04 57.50 131 690 688 no 05 59.75 93 900 5 1.9 yes > is.data.frame(rt) [1] TRUE > rt2<-read.table("R\_YiXue/Chapter02/houses2.data") > rt2 V1 V2 V3 V4 V5 V6 1 Price Floor Area Rooms Age Cent.heat 2 52.00 111.0 830 5 6.2 no 3 54.75 128.0 710 5 7.5 no 457.50101.01000 542 no 5 57.50 131.0 690 6 8.8 no 6 59.75 93.0 900 5 1.9 yes > rt2<-read.table("R\_YiXue/Chapter02/houses2.data",header=TRUE) > rt2 Price Floor Area Rooms Age Cent.heat 1 5 2 0 1 1 1 8 3 0 5 6 2 no 2 54.75 128 710 5 7.5 no 3 57.50 101 1000 5 4.2 no

4 57.50 131 690 6 8.8 no 5 59.75 93 900 5 1.9 yes > rt3<-read.table("R\_YiXue/Chapter02/houses2.data",skip=1) Warning message: In read.table("R\_YiXue/Chapter02/houses2.data", skip = 1) : incomplete final line found by readTableHeader on 'R\_YiXue/Chapter02/houses2.data' > rt4<-read.table("R\_YiXue/Chapter02/houses2.data",header=TRUE,skip=1) Warning message: In read.table("R\_YiXue/Chapter02/houses2.data", header = TRUE, skip = 1) : incomplete final line found by readTableHeader on 'R\_YiXue/Chapter02/houses2.data' > rt3 V<sub>1</sub> V<sub>2</sub> V<sub>3</sub> V<sub>4</sub> V<sub>5</sub> V<sub>6</sub> 1 52.00 111 830 5 6.2 no 2 54.75 128 710 5 7.5 no 3 57.50 101 1000 5 4.2 no 4 57.50 131 690 6 8.8 no 5 59.75 93 900 5 1.9 yes > rt4 X52.00 X111.0 X830 X5 X6.2 no 1 54.75 128 710 5 7.5 no 2 57.50 101 1000 5 4.2 no 3 57.50 131 690 6 8.8 no 4 59.75 93 900 5 1.9 yes  $10\text{ R}$  - 最后一道题5.18 wilcox.test(x,y,paired=TRUE,exact=FALSE) (Wilcox )  $p-value = 0.001586$  & dt;  $0.05$  HO wilcox.test(x,y,paired=FALSE,exact=FALSE) (Wilcox)  $p-value = 0.055098$   $g(t)0.05$   $H0$ 11 R - 84  $5.$   $8.gt; A<1$ ;-array(1:24,dim=c(2,3,4))  $\&$ gt; B $\&$ lt;-aperm $(A, c(2,3,1))$  $B[i,j,k]=A[j,k,i]$  $A[j,k,i]=B[k,i,j]$ 12 R - 61  $>$  seq $(2,10)$ [1] 2 3 4 5 6 7 8 9 10  $>sg(2.10)$  $[1]$  12

 $seq()$  to  $1$  1 13 R - 192  $method of moments$  K Pearson  $\Omega$  $\ldots$  moment  $\ldots$ 14 R - 80  $2.1R$  $#$ <-表示赋值,c()表示数组,x<-c(....)表示将一组数据赋给变量X,  $mean(x)$   $sd(x)$   $plot(x)$   $hist(x)$ rt<-read.table(" exam0203.txt", head=TRUE);rt head=TRUE (FALSE) " \* \* \* \* >load(" myworkspace. RData") 2.2 1. >x<-c(............); assign("x",c(....));  $\>g$ ty $\- $c(x,Qx)$  y 11 x, 0$  $\overline{2}$  $+$ ,  $-$ ,  $*$ ,  $/$ ,  $\wedge$  $\frac{8}{9}$ %  $\frac{1}{3}$ ;  $\frac{1}{3}$ %  $\frac{1}{3}$ ;  $\frac{1}{3}$ %  $\frac{1}{3}$ ;  $\frac{1}{3}$ ;  $\frac{1}{3}$ ;  $\frac{1}{3}$ ;  $\frac{1}{3}$ ;  $\frac{1}{3}$ ;  $\frac{1}{3}$ ;  $\frac{1}{3}$ ;  $\frac{1}{3}$ ;  $\frac{1}{3}$ ;  $\frac{1}{3}$ ;  $\frac{1}{3}$ ;  $\frac{1}{3}$ ;  $\frac{1}{3}$ ;  $\frac{1}{3}$ ; log, exp, cos, tan, sqrt  $min()$ ,  $max()$ ,  $range()$ which.min(), which.max()  $\sqrt{2}$ sum() prod() length()  $median()$ ;  $mean()$ ;  $var()$   $sd()$ sort() 3.序列  $ab$  a  $1$  1 b x&lt:-1:30 1.2 30  $1:n-1$   $1:n-1$ seq(X1, X2, by=X3), X1 X2 X3. by 1 or:  $s$ <- $s$ eq(length=x1, from=x2, by=x3) s<-rep(x, times=3)  $\overline{4}$ <, &lt;=, &gt;, &gt;=, ==, !=  $"$ &" $"$ ;  $"$ ;";"

 $\>g$ :all $(c(1,2,3,4,5)\>g$ :3) [1] FALSE

5.缺失数据NA。。。。待补全

 $15$  R - 62 > x<-c(O/1,O/Q1/QNA);x [1] ONaN Inf NA  $>$  is na(x) [1] FALSE TRUE FALSE TRUE  $&$ gt; is.nan $(x)$ [1] FALSE TRUE FALSE FALSE  $&$  gt; is finite(x) [1] TRUE FALSE FALSE FALSE  $&$ gt; is.infinite $(x)$ 

[1] FALSE FALSE TRUE FALSE

16 R - 284 regression diagnostic is a control of the control of  $\mathcal{L}$ 17 R - 66  $>$  v[ $-(1:5)$ ] [1] 15 16 17 18 19 20 > v [1] 10 11 12 13 14 15 16 17 18 19 20 >  $v[c(-1,-2,-3,-4,-5)]$  $[1]$  15 16 17 18 19 20  $> v[-1]$  [1] 11 12 13 14 15 16 17 18 19 20  $> v[-2]$ 

[1] 10 12 13 14 15 16 17 18 19 20

 $N$ a $N$  $NA$ 

 $\mathbb R$  . The ratio of  $\mathbb R$  is a set  $\mathbb R$ 

 $\frac{d}{dx}$  finite; a set of  $\frac{d}{dx}$ ,  $\frac{d}{dx}$  infinite;

 $>$  v[ $-5$ ] [1] 10 11 12 13 15 16 17 18 19 20 -n n 18 R - 90 2.5 >z<-1:12  $\>g$ t;dim(z) $>l$ t;-c(34) >z [,1] [,2] [,3] [,4] [1,] 1 4 7 10 [2,] 2 5 8 11 [3,] 3 6 9 12  $dim$ >x<-array(1:20, dim= $c(4,5)$ ) 4×5 >x 构造矩阵:>A<matrix(1:15, nrow=3,ncol=5,byrow=TRUE) >A  $3\times 5$ , byrow=TRUE >A<-matrix(c(1,2,2,3,3,4),nrow=2) >a[1,2:3,2:3] 1 2 3  $\ddotsc$  $> t(A)$ det() 向量内积:x%\*%y  $\csc{crosprod}(x, y)$  $>x\%o\%y$ ; outer $(x,y)$  $A^*B$  $A\%^*\%B$  A B  $diag(v), v$  $diag(M), M$  $Ax=b$  $x:-solve $(A):x$$  $B;-solve $(A)>B$$ 

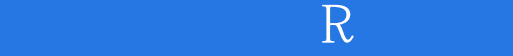

本站所提供下载的PDF图书仅提供预览和简介,请支持正版图书。

:www.tushu111.com